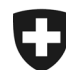

**Archives fédérales suisses AFS** Division de la pérennisation de l'information

## **Notes sur la mise à jour 1.11.1**

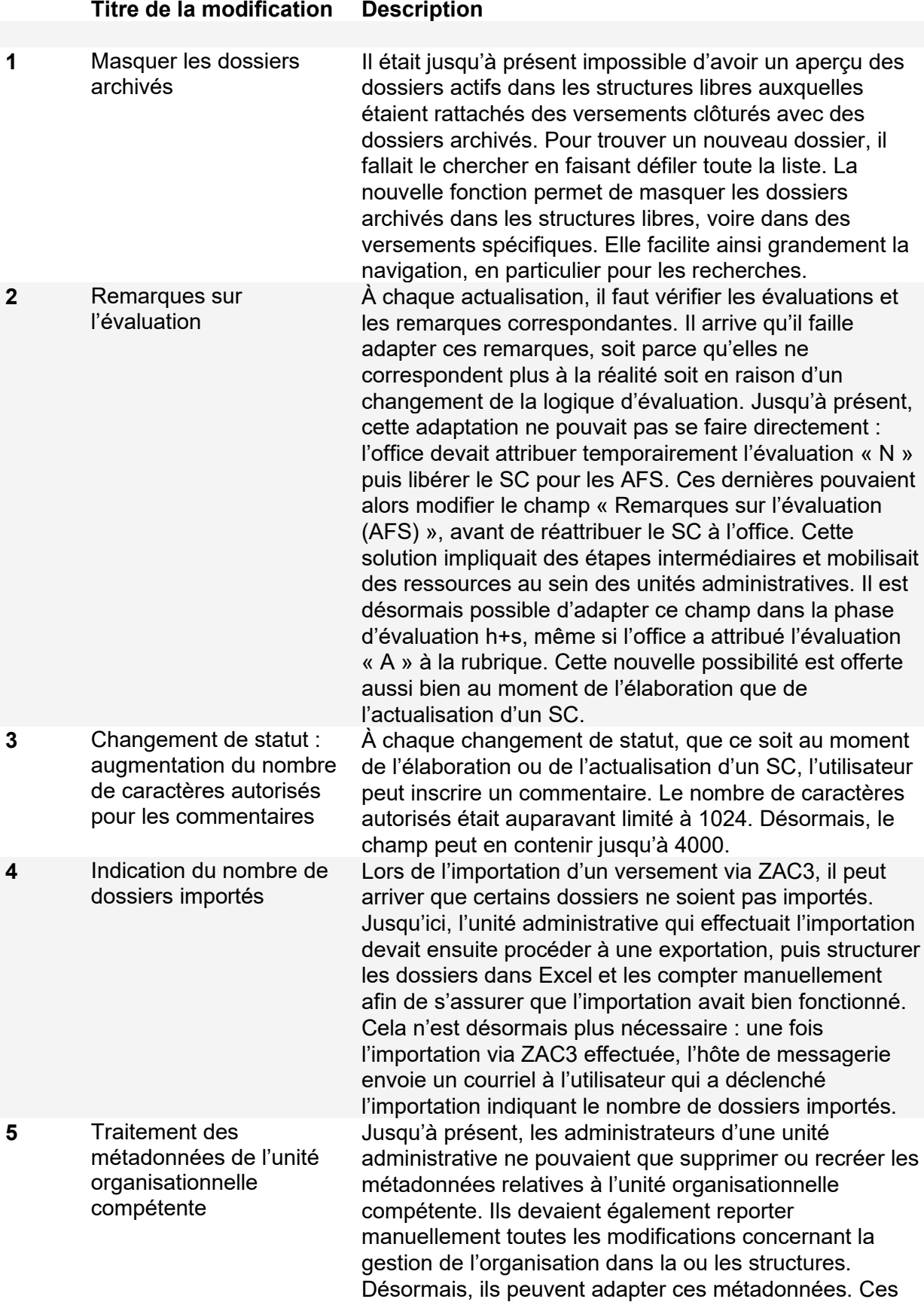

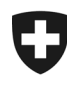

**Archives fédérales suisses AFS** Division de la pérennisation de l'information

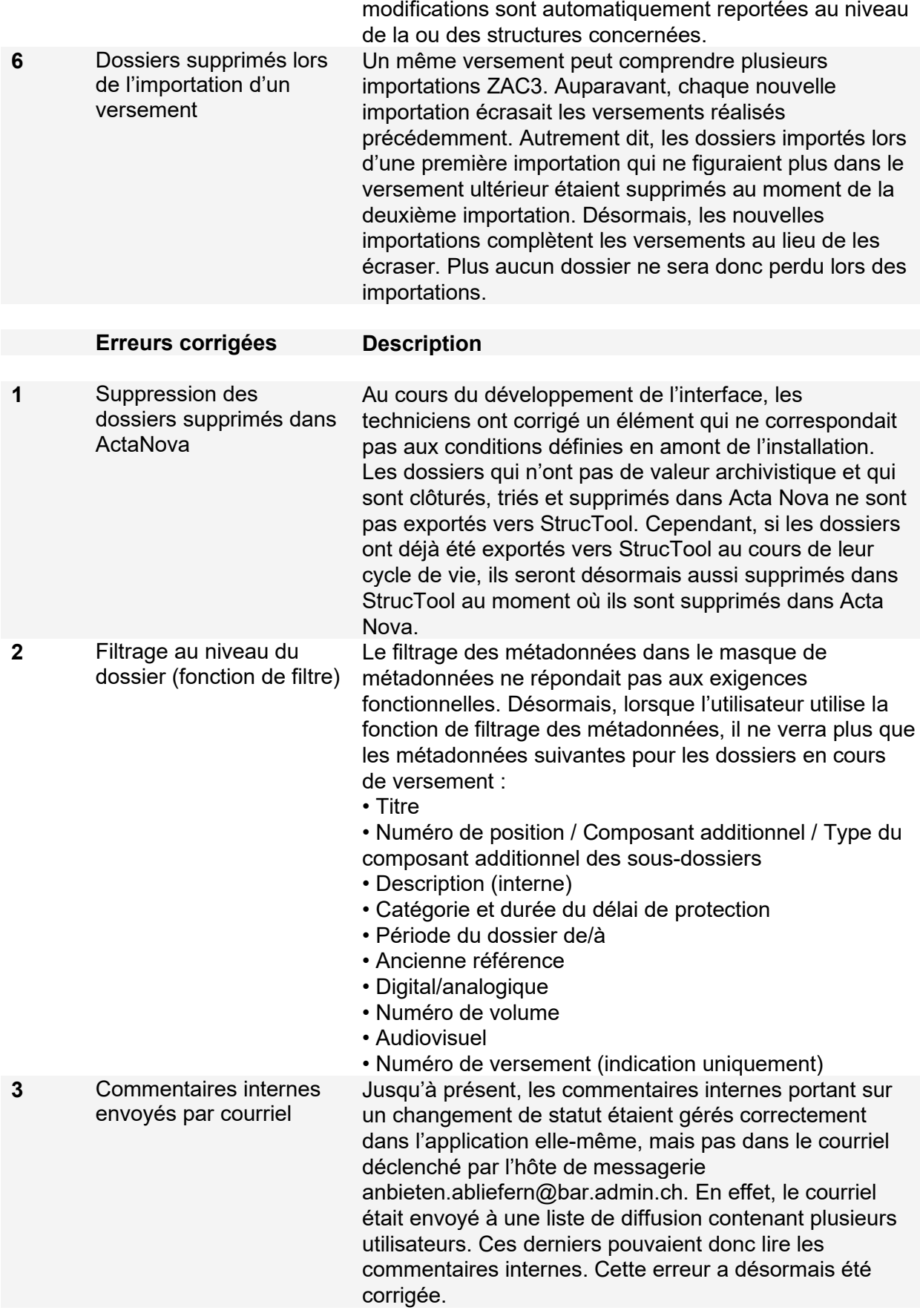